Årsredovisning för

# **Brf Hermelinen i Nyköping**

# 769625-9246

# Räkenskapsåret **2020-01-01 - 2020-12-31**

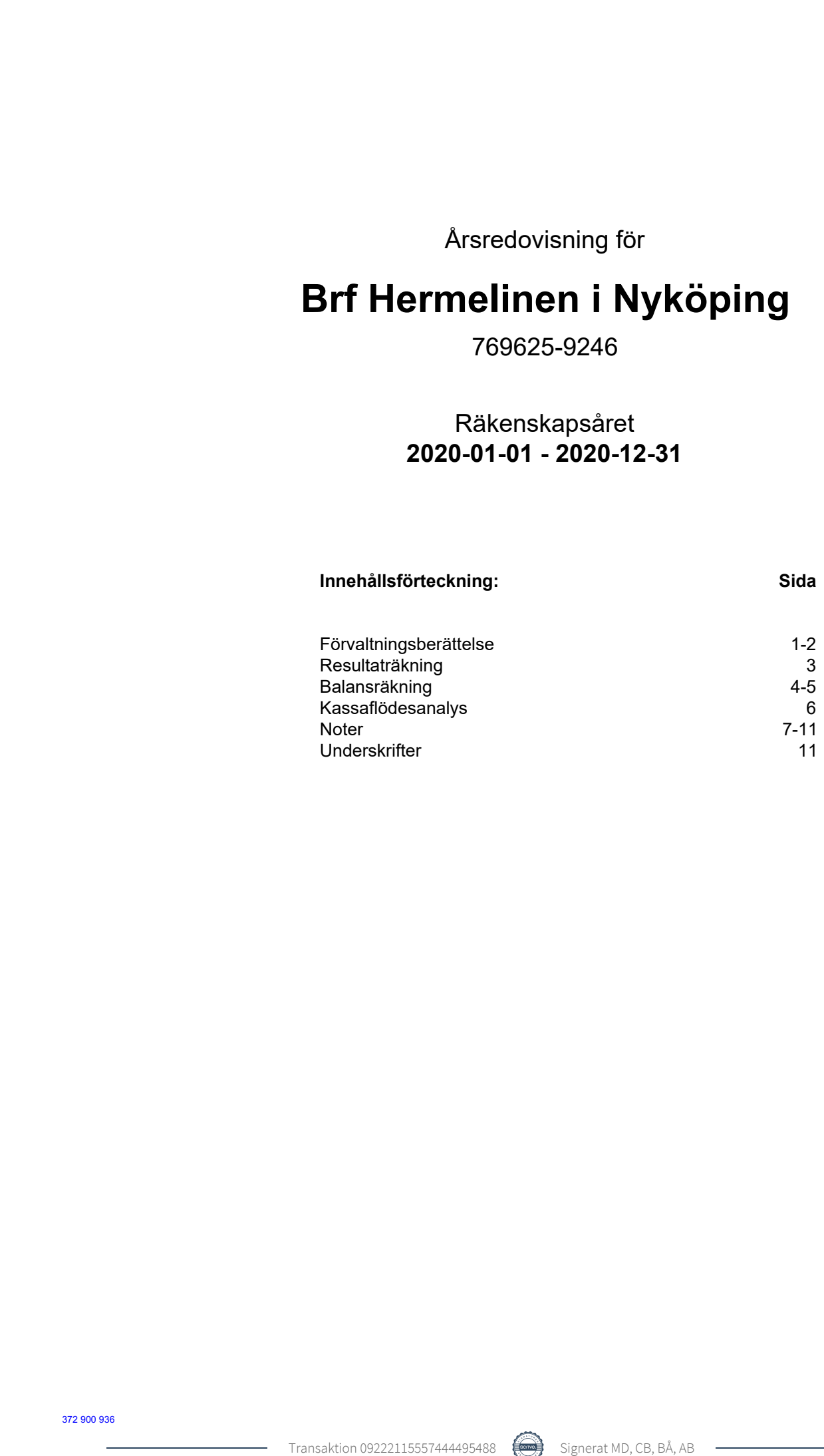

# **Förvaltningsberättelse**

Styrelsen för Brf Hermelinen i Nyköping, 769625-9246 får härmed avge årsredovisning för verksamhetsåret 2020. Alla belopp redovisas i kronor om inget annat anges.

#### **Verksamheten**

#### *Allmänt om verksamheten*

#### **Bostadsrättsföreningen**

Bostadsrättsföreningen registrerades 2013-02-21 och har till ändamål att främja medlemmarnas ekonomiska intressen genom att i föreningens hus upplåta bostadslägenheter under nyttjanderätt och utan tidsbegränsning. Föreningens aktuella stadgar registrerades 2018-03-19.

Föreningen har sitt säte i Nyköping kommun, Södermanlands län.

#### **Fastigheten**

Bostadsrättsföreningen tecknade köpekontrakt för fastigheten Nyköping Hermelinen 9 2017-04-28. Fastigheten består av en byggnad med 41 st bostadslägenheter samt 27 st parkeringsplatser. Den totala boarean (BOA) uppgår till 2726 kvm. Totalentreprenadkontrakt tecknades med Peab Bostad AB 2016-10-27. Föreningen och styrelsen har tecknat ansvarsförsäkring hos Folksam fram till 2021-11-01. Föreningen har tecknat upplåtelseavtal och medlemmarna började flytta in under 2018.

#### **Styrelse, firmateckning och revisorer**

Styrelsen har haft följande sammansättning under perioden 2020-01-01 - 2020-12-31:

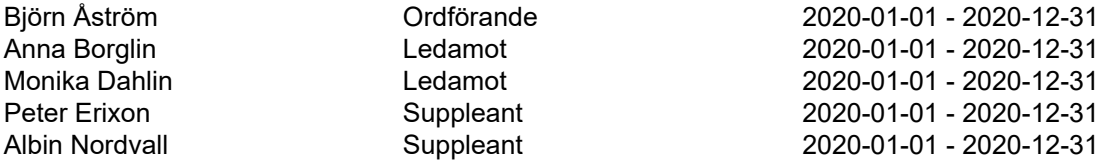

Bostadsrättsföreningen tecknas av styrelsen, två i förening av ledamöterna.

Styrelsen har under 2020 haft 7 protokollförda styrelsemöten, ordinarie föreningsstämma hölls 2020-04-28.

Under räkenskapsåret har Ernst & Young AB varit revisionsbolag.

#### **Bostadsrättsföreningens förvaltning**

Den ekonomiska förvaltningen har skötts av Peab Support AB.

#### **Medlemsinformation**

Antal lägenheter: 41 Överlåtelser under året: 7

Antal medlemmar vid räkenskapsårets början: 49 Tillkommande medlemmar: 13 Avgående medlemmar: 8 Antal medlemmar vid räkenskapsårets slut: 54

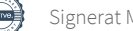

#### *Väsentliga händelser under räkenskapsåret*

Styrelseordförandes kommentar:

Lugn och harmoni har försämrats i vår värld på senare år och sprider sig tyvärr till allt mindre enheter.

Dessutom har vi alla drabbats av en otäck pandemi som vi måste respektera och i hög grad ta hänsyn till. Vårt regelbundna behov av hantverkare, montörer, tekniker och banker är tidvis förbjudna av sina arbetsgivare för dessa individuella besök. Här drabbas alla av en mycket stor balansgång.

Vi har vid årsskiftet också bytt förvaltare (från PEAB till Riksbyggen) vilket ytterligare varit stor administrativ påfrestning. Vi hoppas och tror emellertid att det är en framtida förbättring med förvaltare med mycket god erfarenhet och dessutom stationerad i Nyköping.

Vi har i dagarna även haft möjlighet att investera i köp av vår minsta lägenhet i Hermelinen. Med detta har vi i framtiden möjlighet att för vänner, bekanta och släktingar erbjuda behaglig vistelse/övernattning hos oss till låg kostnad. Dessutom ett litet styrelserum i stället för placering i garaget. Skulle investeringen inte lyckas, kan vi vid behov sälja lägenheten.

En orolig värld och hälsa kan självfallet påverka oss i lilla Sverige, men låt oss hoppas och tro på en fortsatt god sämja och respektera det som pågår.

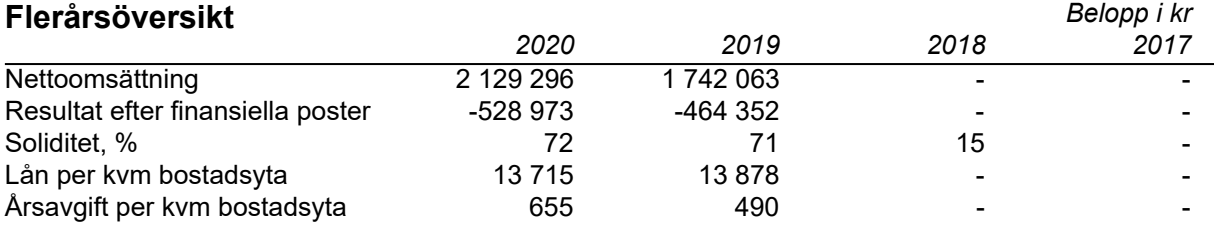

### **Eget kapital**

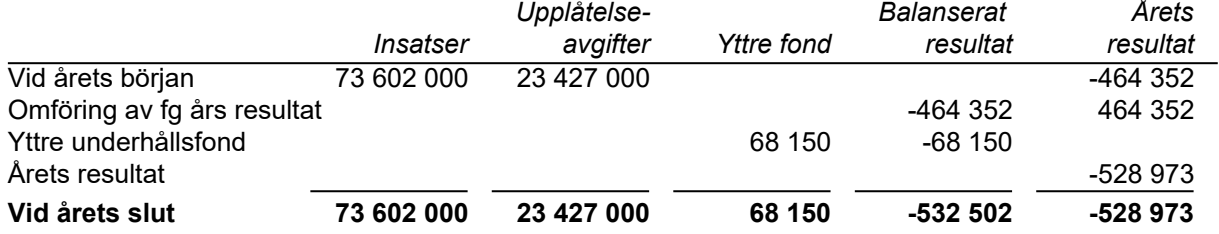

# **Resultatdisposition**

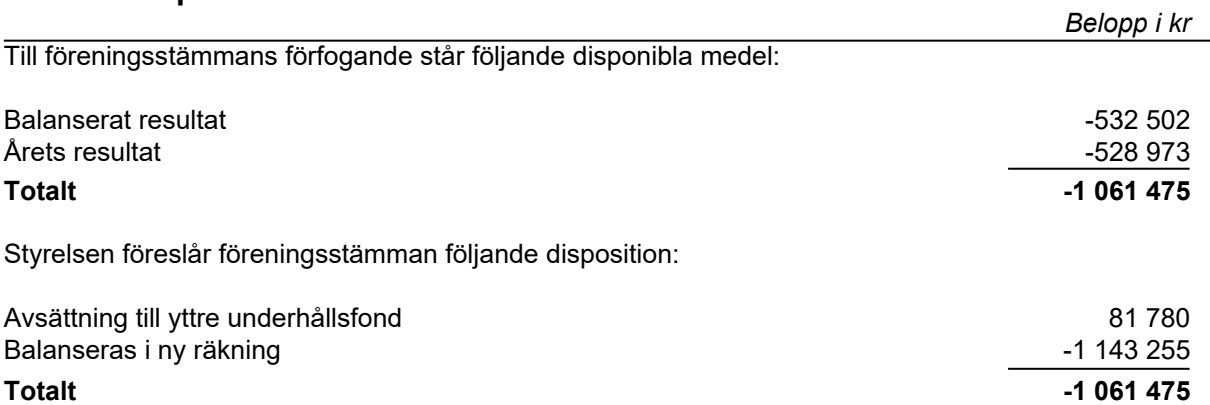

Bostadsrättsföreningens resultat och ställning framgår av efterföljande resultat- och balansräkningar med noter. Peab Bostad står för alla kostnader och erhåller alla intäkter t o m avräkningsdagen 2019-02-28.

# **Resultaträkning**

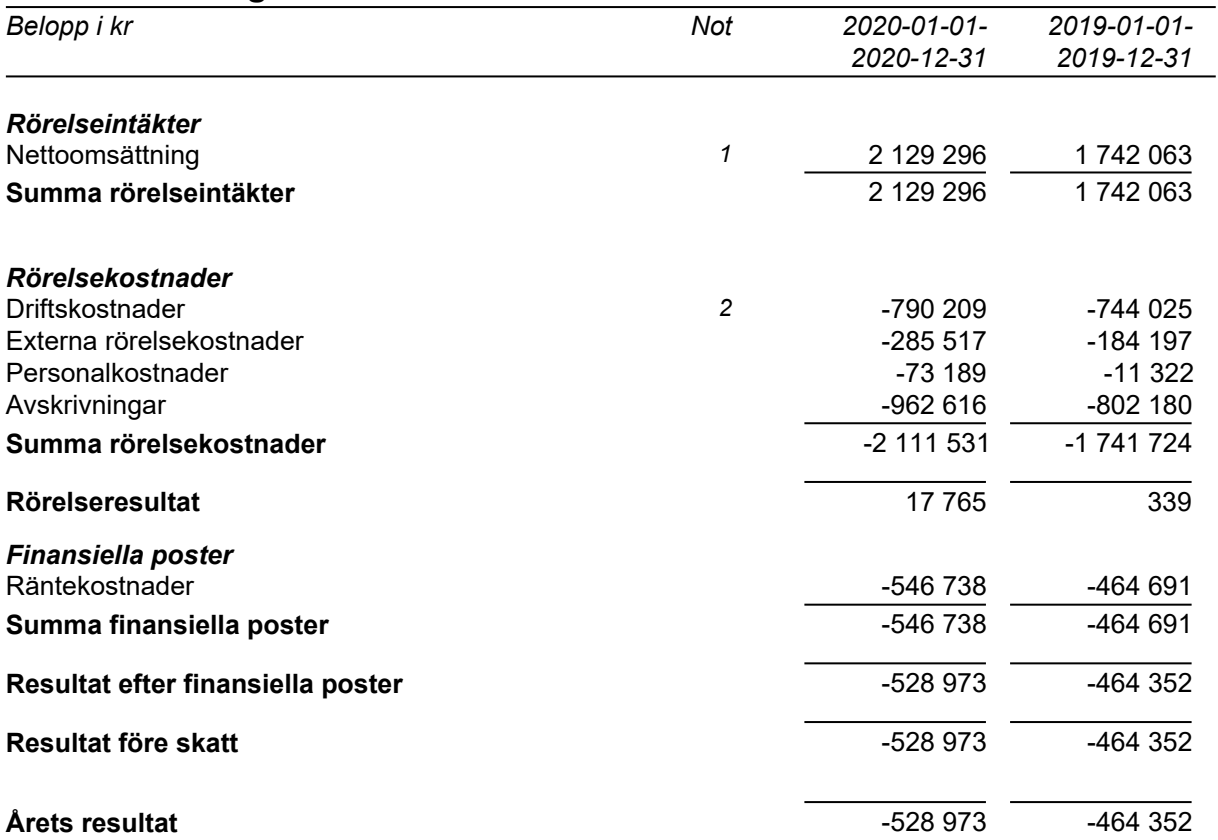

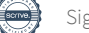

# **Balansräkning**

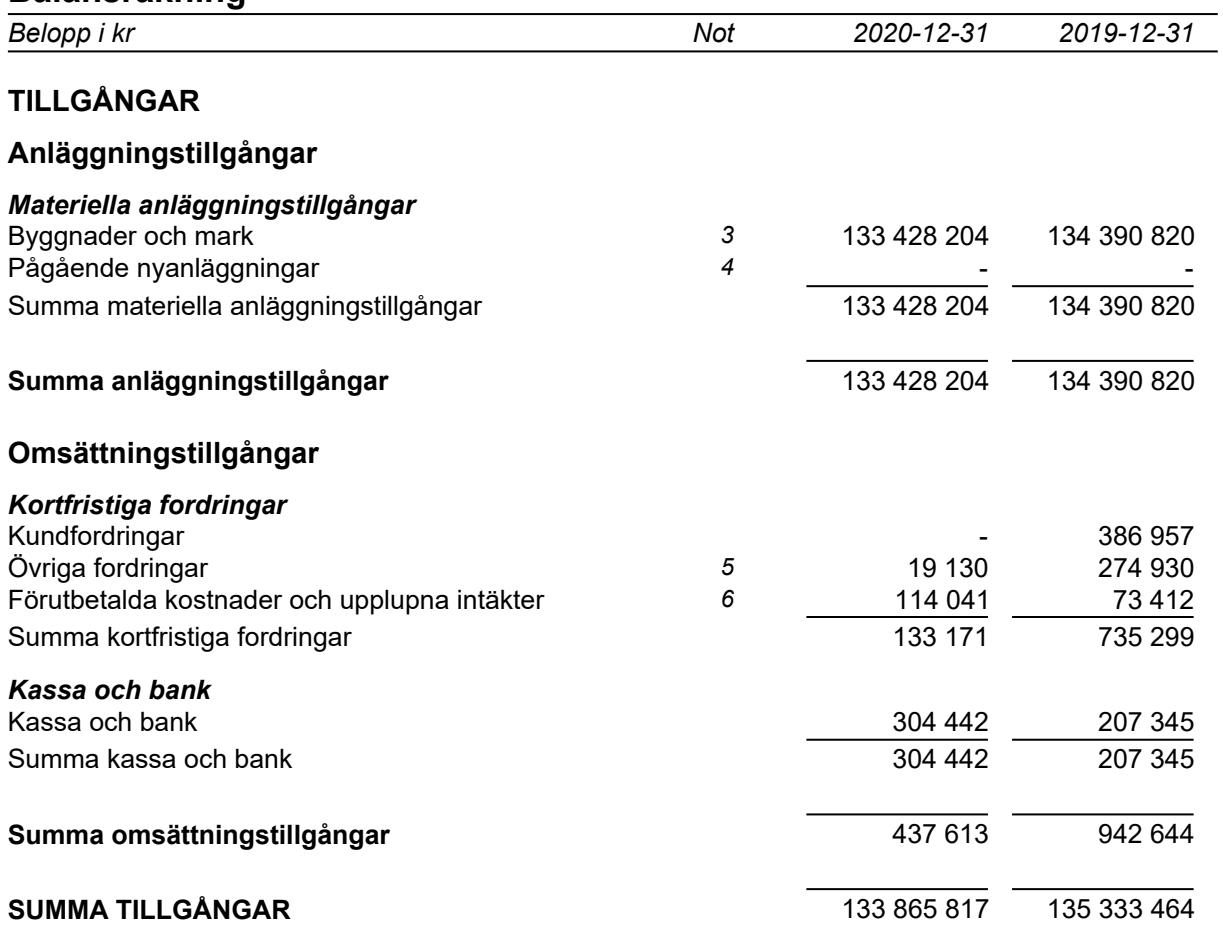

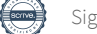

# **Balansräkning**

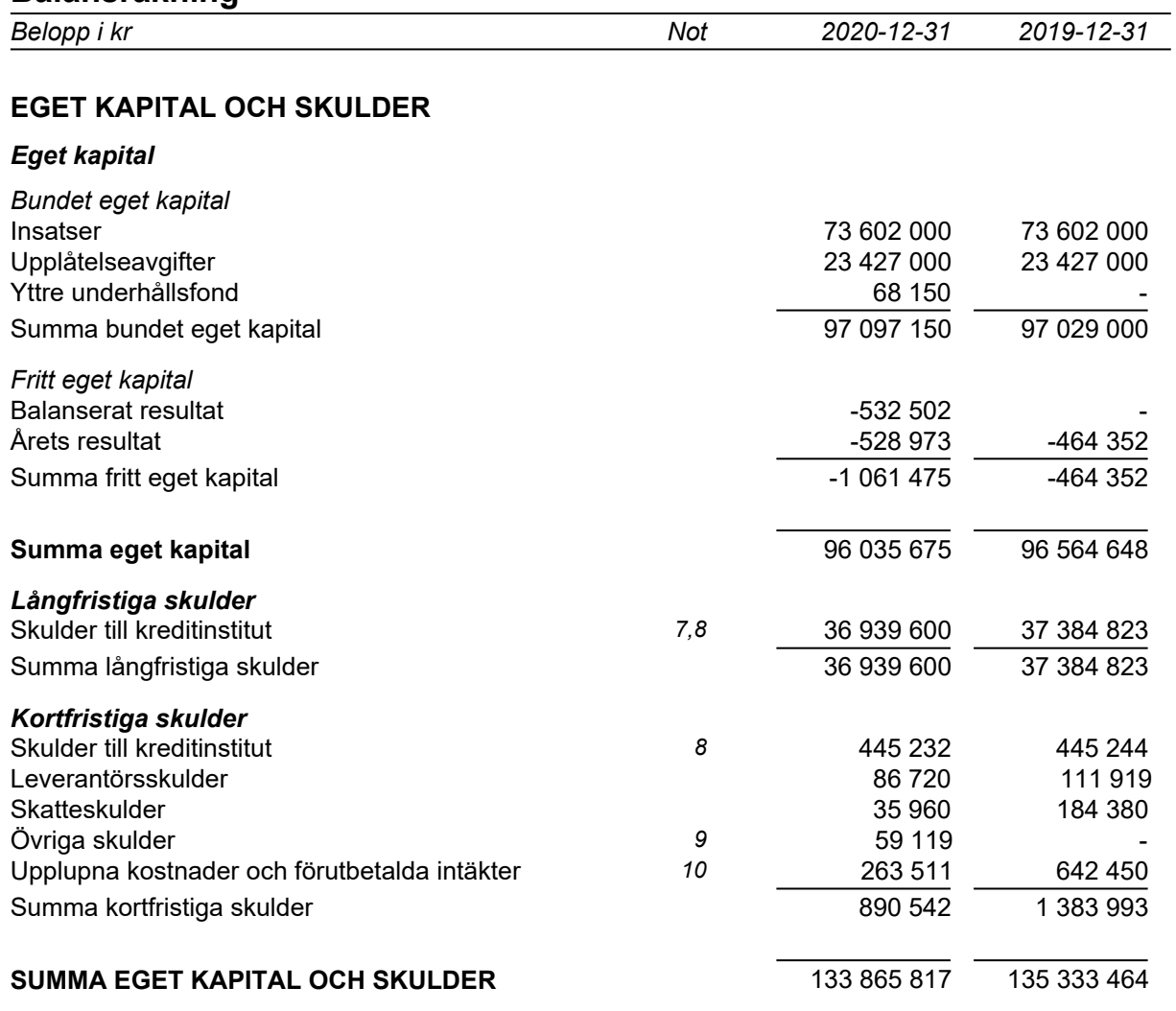

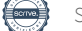

# **Kassaflödesanalys**

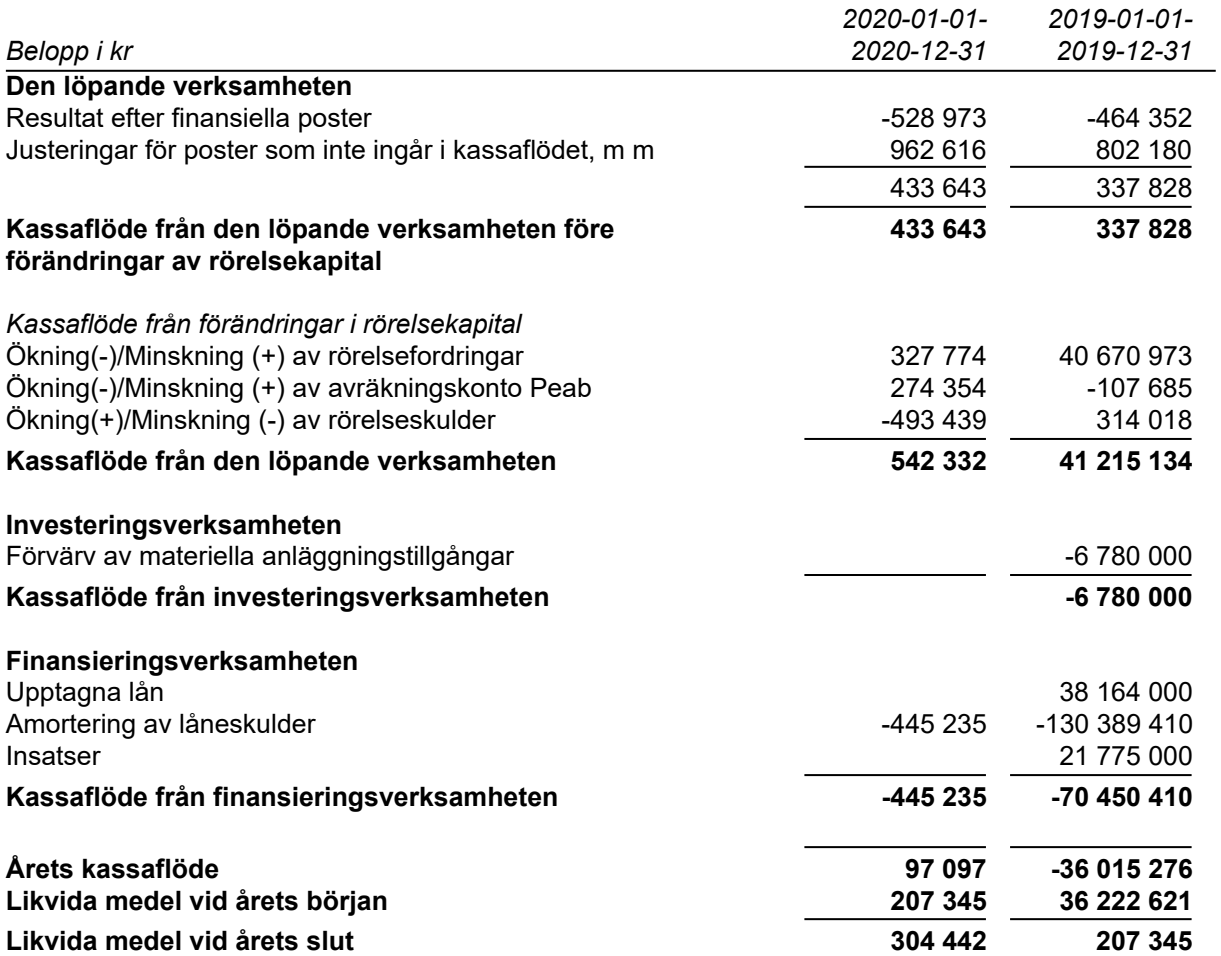

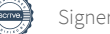

### **Noter**

### **Redovisningsprinciper**

#### **Allmänna redovisningsprinciper**

Årsredovisningen är upprättad i enlighet med årsredovisningslagen och BFNAR 2016:10 Årsredovisning i mindre ekonomiska föreningar (K2).

#### **Nyckeltalsdefinition**

Soliditet, justerat eget kapital i förhållande till balansomslutningen.

#### **Fordringar, skulder och avsättningar**

Fordringar har värderats till det lägsta av anskaffningsvärde och det belopp varmed de beräknas bli reglerade. Övriga tillgångar, skulder samt avsättningar har värderats till anskaffningsvärden om annat ej anges.

#### **Yttre underhållsfond**

Överföring till fond för yttre underhåll görs enligt föreningens stadgar om minst 30kr/kvm boa. Denna överföring görs mellan fritt och bundet eget kapital och tas ej som kostnad i resultaträkningen efter att beslut fattats av stämman.

#### **Avskrivningsprinciper för anläggningstillgångar**

Anläggningstillgångar värderas till anskaffningsvärdet med avdrag för ackumulerade avskrivningar. Avskrivningar görs enligt plan över tillgångarnas förväntade nyttjandeperiod enligt nedanstående.

Följande avskrivningstider tillämpas:

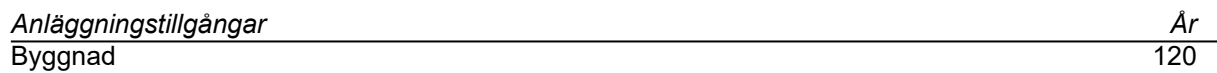

#### **Intäkter**

Intäkter redovisas till det verkliga värdet av vad som erhållits eller kommer att erhållas. Årsavgifter och hyror aviseras i förskott men redovisas så att endast den del som belöper på räkenskapsåret redovisas som intäkt.

#### **Inkomstskatt**

Bostadsrättsföreningar betalar inte skatt för inkomster från fastigheten ej heller för ränteinkomster till den del de tillhör fastigheten. Endast inkomster som inte hör till fastigheten skall tas upp till beskattning.

#### **Övrigt**

Övriga tillgångar och skulder har värderats till anskaffningsvärdet om ej annat anges i not nedan. Fordringar har efter individuell värdering upptagits till det belopp varmed de beräknas inflyta.

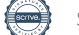

# **Not 1 Nettoomsättning**

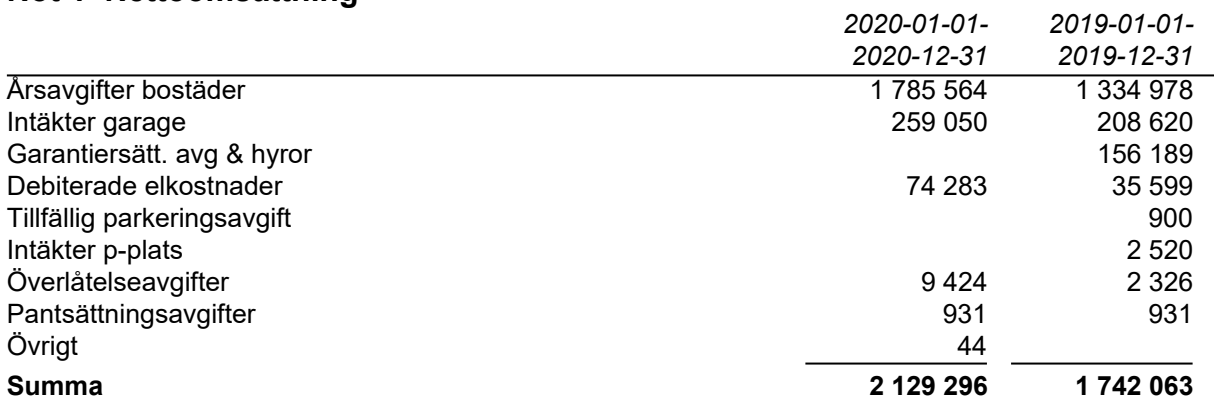

Peab Bostad AB erhåller samtliga intäkter fram t.o.m. avräkningsdagen, 2019-02-28.

# **Not 2 Driftskostnader**

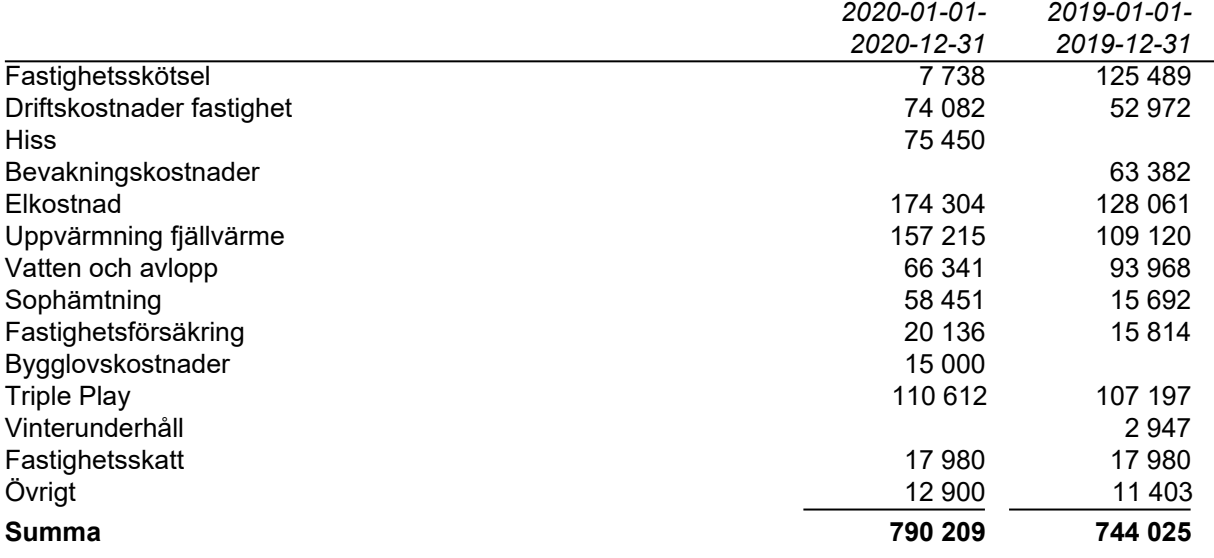

Peab Bostad AB står för samtliga kostnader fram t.o.m. avräkningsdagen, 2019-02-28

# **Not 3 Byggnader och mark**

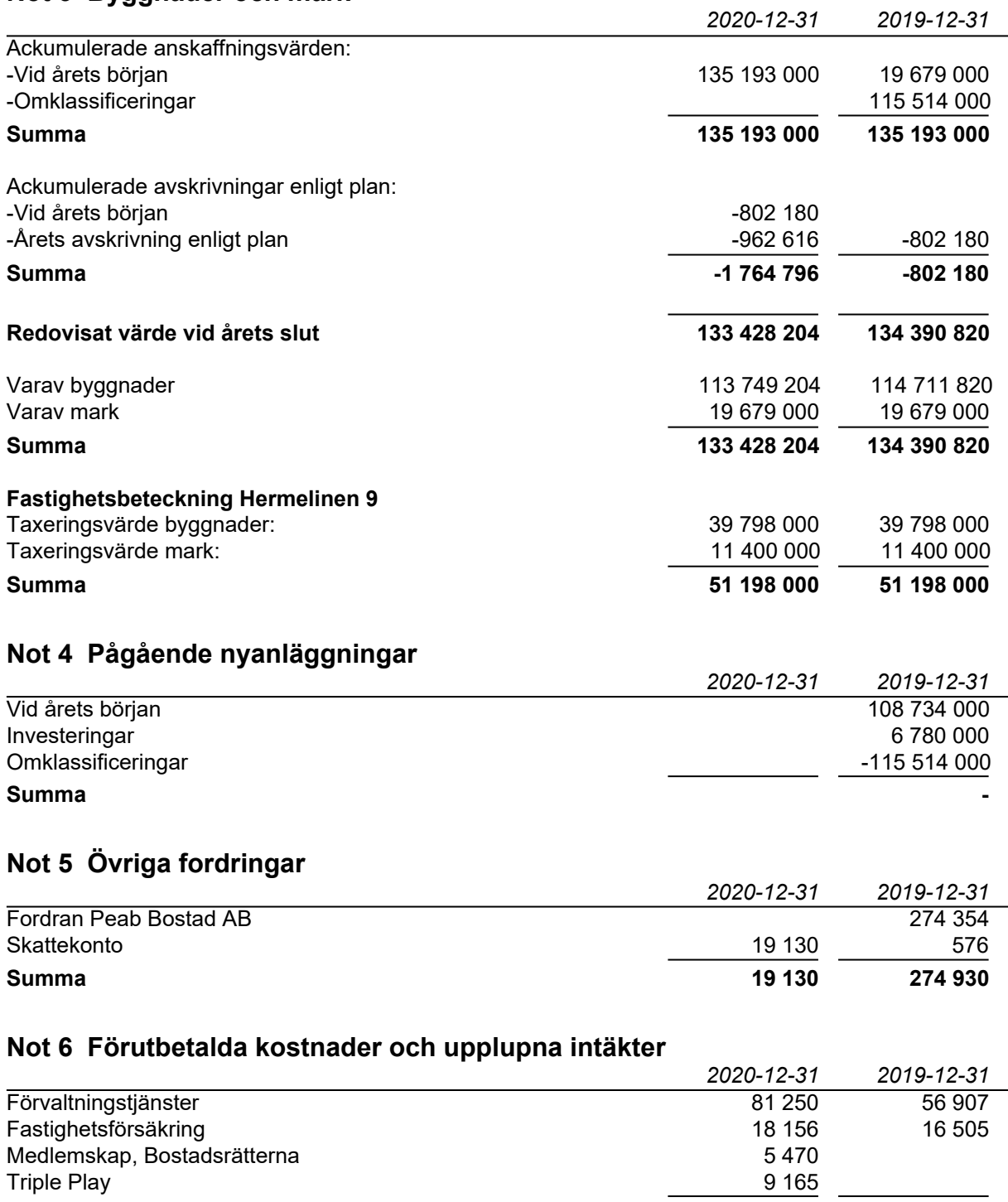

**Summa 114 041 73 412**

# **Not 7 Långfristiga skulder**

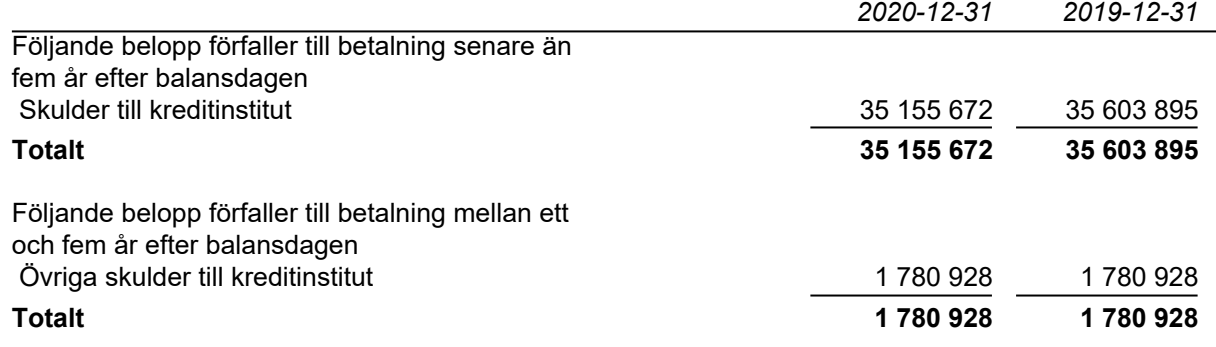

# **Not 8 Skulder till kreditinstitut**

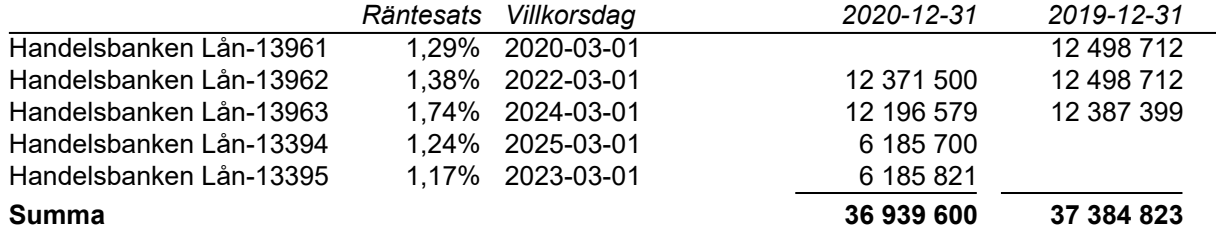

Under 2021 kommer amortering göras med 445 232 kr.

# **Not 9 Övriga skulder**

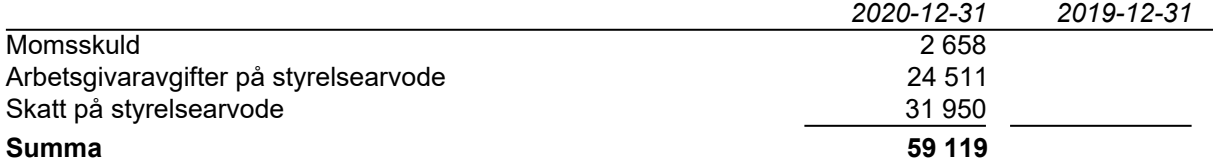

# **Not 10 Upplupna kostnader och förutbetalda intäkter**

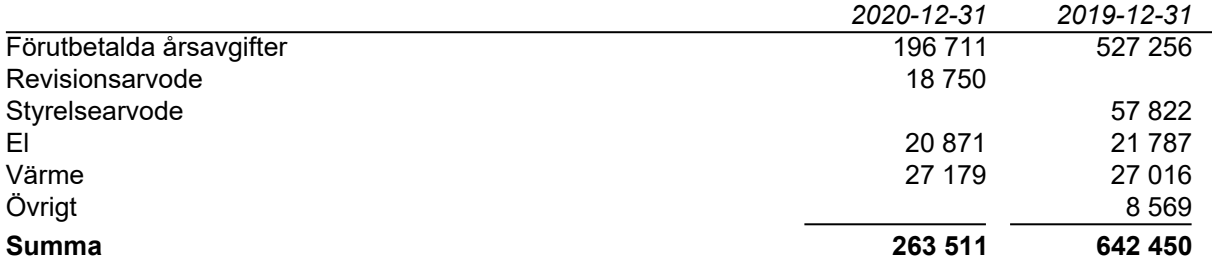

### **Not 11 Ställda säkerheter och eventualförpliktelser**

#### *Ställda säkerheter*

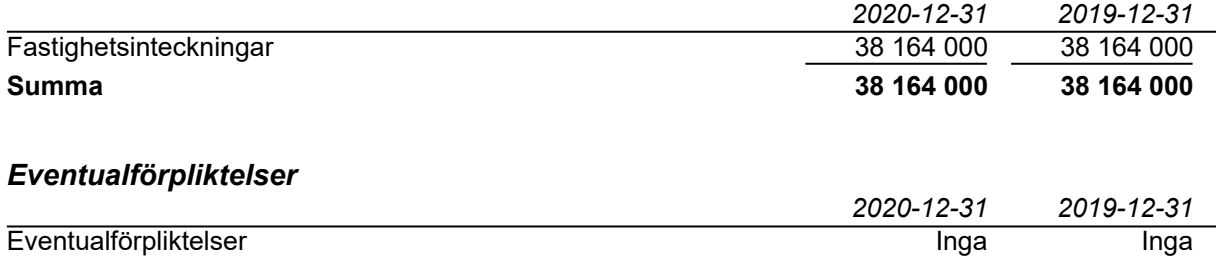

### **Not 12 Väsentliga händelser efter räkenskapsårets slut**

Föreningen har ingått ett avtal med Riksbyggen AB avseende ekonomisk förvaltning som gäller fr o m 2021-01-01.

# **Underskrifter**

Styrelsens undertecknande av årsredovisningen har skett den dag som framgår av vår elektroniska underskrift.

Björn Åström Monika Dahlin Styrelseordförande Styrelseledamot

Anna Borglin Styrelseledamot

Vår revisionsberättelse har lämnats den dag som framgår av vår elektroniska underskrift. Ernst & Young AB

Christian Borg Auktoriserad revisor

\_\_\_\_\_\_\_\_\_\_\_\_\_\_\_\_\_\_\_\_\_\_\_\_\_\_\_\_\_\_\_\_\_\_

# Verifikat

Transaktion 09222115557444495488

# Dokument

Hermelinen - Årsredovisning 2020 slutgiltig.pdf Huvuddokument 12 sidor Startades 2021-03-30 10:54:23 CEST (+0200) av Peab (P) Färdigställt 2021-04-08 11:39:23 CEST (+0200)

## Initierare

Peab (P) Peab Utveckling AB Org. nr 559283-3726 esignering@peab.se

## Signerande parter

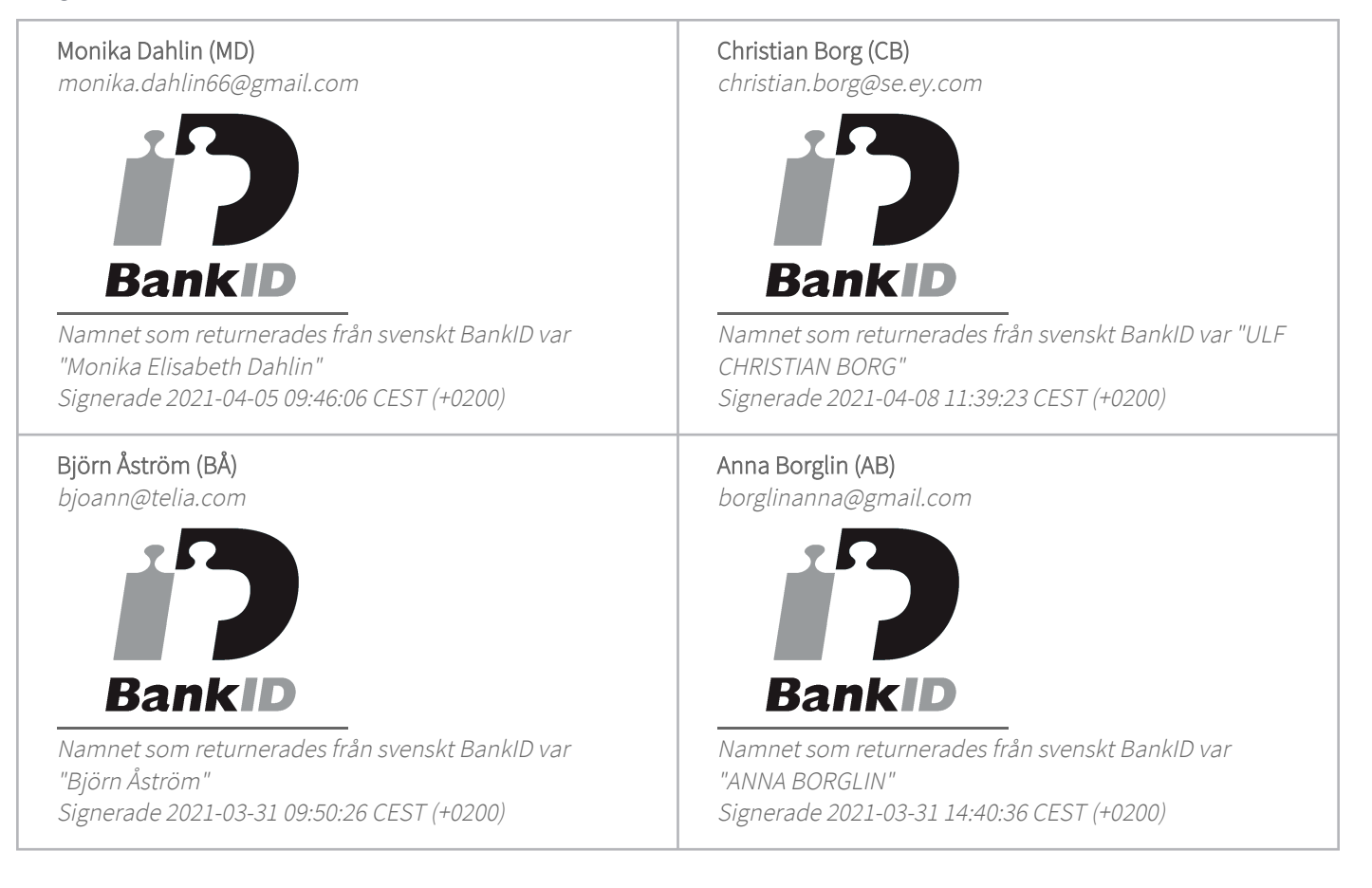

Detta verifikat är utfärdat av Scrive. Information i kursiv stil är säkert verifierad av Scrive. Se de dolda

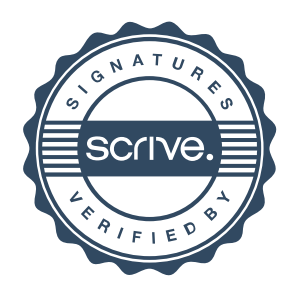

# Verifikat

Transaktion 09222115557444495488

bilagorna för mer information/bevis om detta dokument. Använd en PDF-läsare som t ex Adobe Reader som kan visa dolda bilagor för att se bilagorna. Observera att om dokumentet skrivs ut kan inte integriteten i papperskopian bevisas enligt nedan och att en vanlig papperutskrift saknar innehållet i de dolda bilagorna. Den digitala signaturen (elektroniska förseglingen) säkerställer att integriteten av detta dokument, inklusive de dolda bilagorna, kan bevisas matematiskt och oberoende av Scrive. För er bekvämlighet tillhandahåller Scrive även en tjänst för att kontrollera dokumentets integritet automatiskt på: https://scrive.com/verify

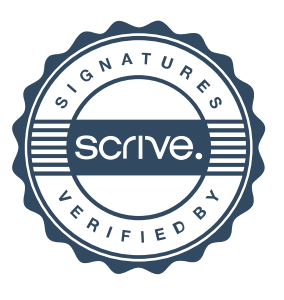